# **AutoCAD Crack PC/Windows [April-2022]**

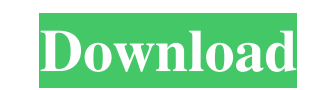

#### **AutoCAD Crack Free Download**

Autodesk's AutoCAD Crack Keygen software is a 2D/3D architectural CAD application. More specifically, it's a DWG and DGN/DXF CAD format native program (it has its own DGN format), used by architects, engineers and other CA many non-AutoCAD products such as Navisworks have an AutoCAD plug-in capability that allows them to accept DWG and DGN files. The open source Autodesk's AutoCAD LT is a successor to AutoCAD, and is available for Windows, L 2020 and the new 2020 Release Timeline AutoCAD came to be as AutoDesk (often, with an apostrophe), released in 1982. It was originally designed for use with desktop computers running the Microsoft Windows operating system. computers or minicomputers, with each CAD operator (user) working at a separate graphics terminal. AutoCAD ran on PCs (personal computers), so that a single user could work on a single drawing, over a period of time, using program, and many features have remained in the Windows versions since the original release, including such Windows-specific features as the Windows-style drag-and-drop interface, the image views (palettes), and the "minisoftware was changed to AutoCAD 1982. In 1985, AutoCAD 1983 was introduced as the first of the AutoCAD line. In 1989, AutoCAD 1988

## **AutoCAD License Key 2022**

Other CAD programs Apart from AutoCAD Free Download, several other CAD programs support import/export of DWG files (and DGN files). CAD programs usually do not export multiple separate files, but rather as one file (either (although.dwg is most commonly used for import/export). Other data exchange formats include.fbx,.shp,.dwg2,.dgn2,.stp and.stw. The following list of CAD programs support import/export of DWG files. AutoCAD Torrent Download LT Autodesk AutoCAD MEP Autodesk AutoCAD Civil 3D Autodesk Architectural Desktop Autodesk Inventor Autodesk Inventor Autodesk MEP AutoCAD R14 Autodesk Inventor Tevit Trimble SketchUp (first announced for AutoCAD in 2010) O A number of other CAD file formats are used, typically when the.dwg file is too large to be used or when the information is too complex to fit within a regular.dwg file. An example is the DGN file format is an ASCII text f AutoCAD. The most commonly used version is AutoCAD 2000, though the format has also been used in AutoCAD 2004, AutoCAD LT 2004 and AutoCAD 2009. XML files are sometimes easier to create than using a native AutoCAD command,

#### **AutoCAD Product Key Full Free Download [Win/Mac]**

Add "AcadBatch.exe" to the Autodesk\PostProcess\Application\Settings folder. The file should be found in the subfolder "Batch\Autocad Batch 2017", but this is also the file name of the Autocad. Click the Menu->Keyboard Vie "Close." The Autocad 2007 Keygen is a regular (Not registered, not from Autodesk) file that is located in the Autodesk) file that is located in the Autodesk\PostProcess\Application\Settings folder. In Autocad 2007 Batch" ( similar) In Autocad 2013, it's located in the subfolder "Batch\Autocad 2013 Batch" (or similar) In Autocad 2014, it's located in the subfolder "Batch\Autocad 2014, it's located in the subfolder "Batch\Autocad 2014, it's lo Autocad 2014, right-click on an empty space on the toolbar and select "Customize. Choose "Options", and click "Add". Open the "Options" window, select "Customize", and click "Add". Select "Keygen" from the options on the r The file should be found in the subfolder "Batch\Autocad 2013 Batch", but this is also the file name of the Autocad license

## **What's New In AutoCAD?**

Both options in the "Start Design" dropdown menu in the "Quick Properties" dialog box offer a Markup option. First, select the Markup option. You can then choose to Import from PDF as two different ways to incorporate feed typed or handwritten text. When you import text from a PDF, the text is treated like a vector symbol and the imported text appears as text in the drawing. You can also use the Convert to Vector option turns the imported te imported from paper or PDF documents to change text on your drawing, just like you can drag and drop type or handwritten text. You can also import from a published Adobe InDesign file. You can import text from InDesign fil "Start Design" dropdown menu in the "Markup" dialog box also offers an option for creating new drawings in the native DWG drawing format. Supports the insertion of Unicode (U+1F600-1F64F) or Private Use (U+E000-U+F8FF) cha lines and arcs. You can also display any text in the canvas in degrees, minutes, or seconds. (video: 1:50 min.) More information on the coordinate display options is available in Coordinates of Lines and Arcs. The horizont available in the "Markup" dialog box by selecting Edit>Options>Coordinate Display>Polar (

# **System Requirements For AutoCAD:**

OS: Windows XP or later Processor: P4 1.8GHz Memory: 2 GB or more Hard Drive: 10 GB free space Sound Card: DirectX 9 compatible DirectX: DirectX 9.0c compatible TV Out: compatible with ATI video cards Other: a web browser experience the game on